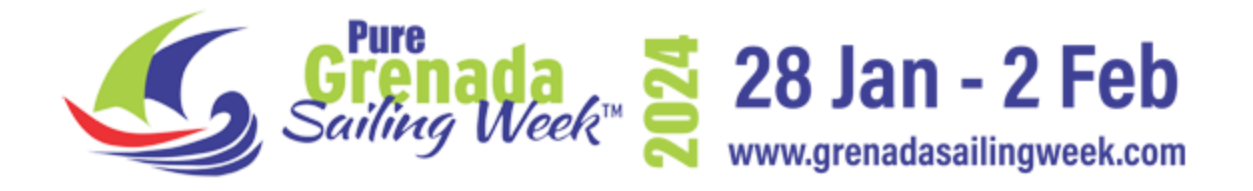

## **SAILING INSTRUCTIONS**

## **AMENDMENT 2**

## **6. CLASSES**

Amend table, in column "Class" Delete 'Simplified' and insert 'CSA 3' Delete 'Classic' and insert 'Spirit.

## *James Benoit*

**James Benoit PRO 28 January 2024**